## INF2100

Løsningsforslag til oppgaver 3.–15. oktober 2007

## Oppgave 1

Her er det mange mulige løsninger — i figur 1 på neste side er én:

## Oppgave 2

```
void print (int level) {
   for (int i = 1; i \le level; ++i)
     System.out.print(" ");
   System.out.println(name);
   if (first_child != null)
     first_child.print(level+1);
   if (next != null)
     next.print(level);
}
```
## Oppgave 3

Her er det også mange mulige løsninger — her er én:

```
import java.io.*;
```

```
class E {
  public static void main(String arg[]) {
     Scanner.init(); Scanner.readNext();
     Program p = Program.parse();
     if (Scanner.curToken != Token.eofToken)
        Error.error("Syntax error: Illegal "+Scanner.curToken);
     System.out.println("The value is "+p.eval());
  }
}
class Program {
  Expression e;
```
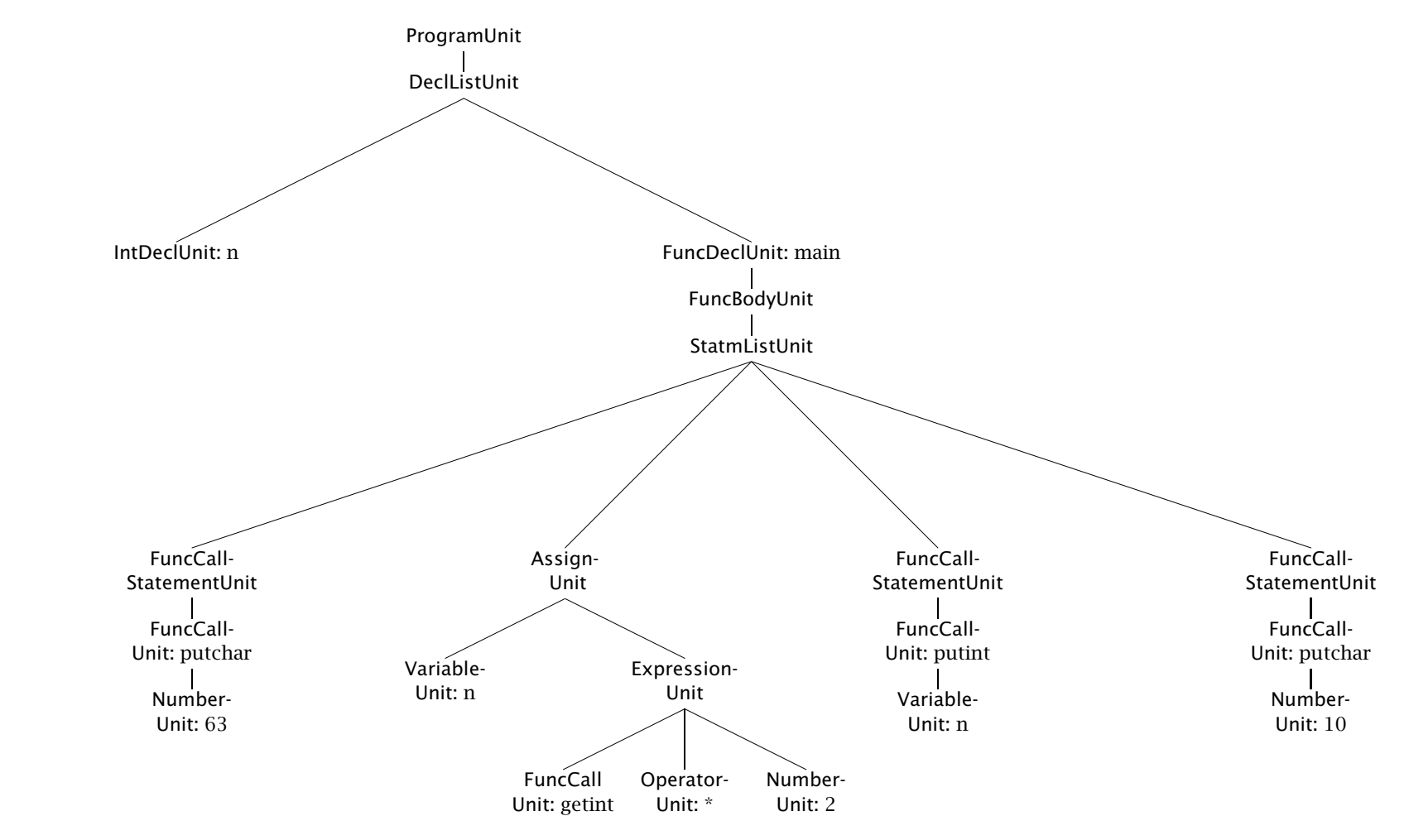

 $\overline{\mathcal{L}}$ 

Figur 1: Ett mulig svar på oppgave <sup>1</sup>

```
public static Program parse() {
     Program p = new Program();p.e = Expression.parse();
     return p;
  }
  public int eval() {
     return e.eval();
  }
}
class Expression {
  ExprElem e;
  public static Expression parse() {
     Expression ex = new Expression();
     ExprElem f = Factor.parse();
     while (Scanner.curToken==Token.plusToken ||
          Scanner.curToken==Token.minusToken) {
        Operator o = Operator.parse();
       o.param1 = f; o.param2 = Factor.parse);
       f = o;}
     ex.e = f;return ex;
  }
  public int eval() {
     return e.eval();
  }
}
abstract class ExprElem {
  public abstract int eval();
}
class Factor extends ExprElem {
  Number n;
  public static Factor parse() {
     Factor f = new Factor();
     f.n = Number.parse();
     return f;
  }
  public int eval() {
     return n.eval();
  }
}
```

```
class Number {
  int val;
  public static Number parse() {
     Number n = new Number();
     if (Scanner.curToken != Token.numberToken)
       Error.error("Found not a number but "+Scanner.curToken);
     n.val = Scanner.curNumber;
     Scanner.readNext();
     return n;
  }
  public int eval() {
     return val;
  }
}
class Operator extends ExprElem {
  Token op;
  ExprElem param1, param2;
  public static Operator parse() {
     Operator o = new Operator);
     o.op = Scanner.curToken;
     Scanner.readNext();
     return o;
  }
  public int eval() {
     if (op == Token.plusToken)
       return param1.eval()+param2.eval();
     else
       return param1.eval()-param2.eval();
  }
}
enum Token { numberToken, plusToken, minusToken, eofToken, noToken }
class Scanner {
  public static Token curToken;
  public static int curNumber;
  private static LineNumberReader f;
  public static void init() {
     f = new LineNumberReader(new InputStreamReader(System.in));
```
}

```
public static void readNext() {
     curToken = Token.noToken;
     while (curToken == Token.noToken) {
        int c = '?';
        try {
          c = f.read(); // Read one character
        } catch (IOException e) {
          Error.error("Read error!");
        }
        if (c < 0) {
          curToken = Token.eofToken;
        } else if (c == '+') {
          curToken = Token.plusToken;
        } else if (c == '-') {
          curToken = Token.minusToken;
        } else if (Character.isDigit(c)) {
          curToken = Token.numberToken; curNumber = c-'0';
        } else if (Character.isWhitespace(c)) {
          // Ignore space
        } else {
          Error.error("Illegal character: '"+(char)c+"´!");
        }
     }
     // For testing:
     // System.out.println("Scanner: Read a "+curToken);
  }
}
class Error {
  static void error(String message) {
     System.out.println("ERROR: "+message);
     System.exit(1);
  }
}
```